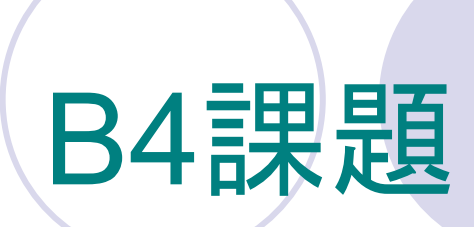

#### 062338M 佐々木寿治2009年5月14日

### 問題(1)

次式を離散化し、自分で初期条件・境界条件を設 定し、コンピュータを用いてシミュレートする。

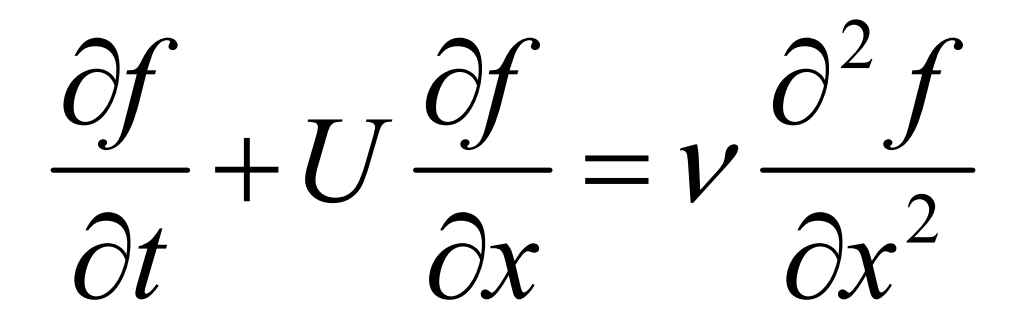

移流速度*U*;

拡散係数 $\mathcal V$  $\nu > 0 \quad \nu;$ 

#### 差分計算

#### 微分近似*t* $f_i^{n+1} - f_i$  $t^{n+1} - t$  $f_i^{n+1} - f_i$ *tf tf tf n i*  $\frac{n+1}{n+1} - \frac{f_i^n}{f_i^n} = \frac{f_i^n}{f_i^n}$ *n i n i*  $\left| \frac{f_i^{n+1}-f_i^n}{\Delta t} \right|_i = \frac{f_i^{n+1}-f_i^n}{t^{n+1}-t^n} = \frac{f_i^{n+1}-f_i^n}{\Delta t}$ *t* ∆∆ $=$  11111 - $\partial t$ ∂ $\partial t$ <sup>- $\lim_{\Delta t \to 0}$ </sup> ++1  $\cdot$  $\cdot$ lim

風上差分

風上差分とは、Uの方向によって差分方法を変えること。

$$
\frac{\partial f}{\partial x} = \begin{cases} \frac{f_i - f_{i-1}}{\Delta x} & U \ge 0 \\ \frac{f_{i+1} - f_i}{\Delta x} & U < 0 \end{cases} \qquad \qquad \begin{matrix} \mathbf{U} \ge \mathbf{0} & \mathbf{c} \ge \mathbf{0} \neq \mathbf{c} \text{ if } \mathbf{c} \ge \mathbf{0} \\ \mathbf{U} < \mathbf{0} \neq \mathbf{0} \end{matrix}
$$

#### 与式を離散化すると、

$$
\frac{f_i^{n+1} - f_i^n}{\Delta t} + U \frac{f_i^n - f_{i-1}^n}{\Delta x} = \nu \frac{f_{i+1}^n - 2f_i^n + f_{i-1}^n}{(\Delta x)^2}
$$
\n
$$
\Rightarrow f_i^{n+1} = f_i^n - U \frac{\Delta t}{\Delta x} (f_i^n - f_{i-1}^n) + \nu \frac{\Delta t}{(\Delta x)^2} (f_{i+1}^n - 2f_i^n + f_{i-1}^n)
$$
\n
$$
f_i^{n+1} = f_i^n - C(f_i^n - f_{i-1}^n) + d(f_{i+1}^n - 2f_i^n + f_{i-1}^n)
$$
\n
$$
C = U \frac{\Delta t}{\Delta x}; \quad \mathbf{\mathcal{D}} = \mathbf{\mathcal{D}} \mathbf{\mathcal{Y}} \qquad d = \nu \frac{\Delta t}{(\Delta x)^2}; \quad \mathbf{\mathcal{I}} \qquad \mathbf{\mathcal{I}} \qquad \mathbf{\mathcal{Y}}
$$

ここで、 $R = U \Delta \hat{x} \Bigr /_{\cal V} = {C \choose d};$  セルレイノルズ数 とおく。  $R = U\Delta x$  $=$   $C$ ν

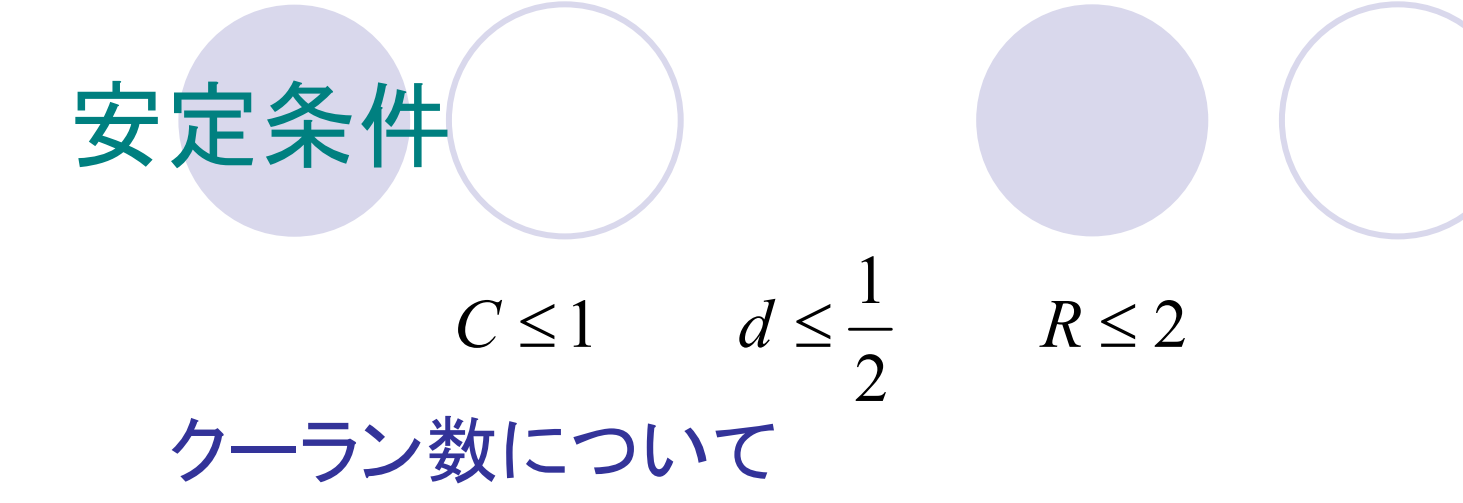

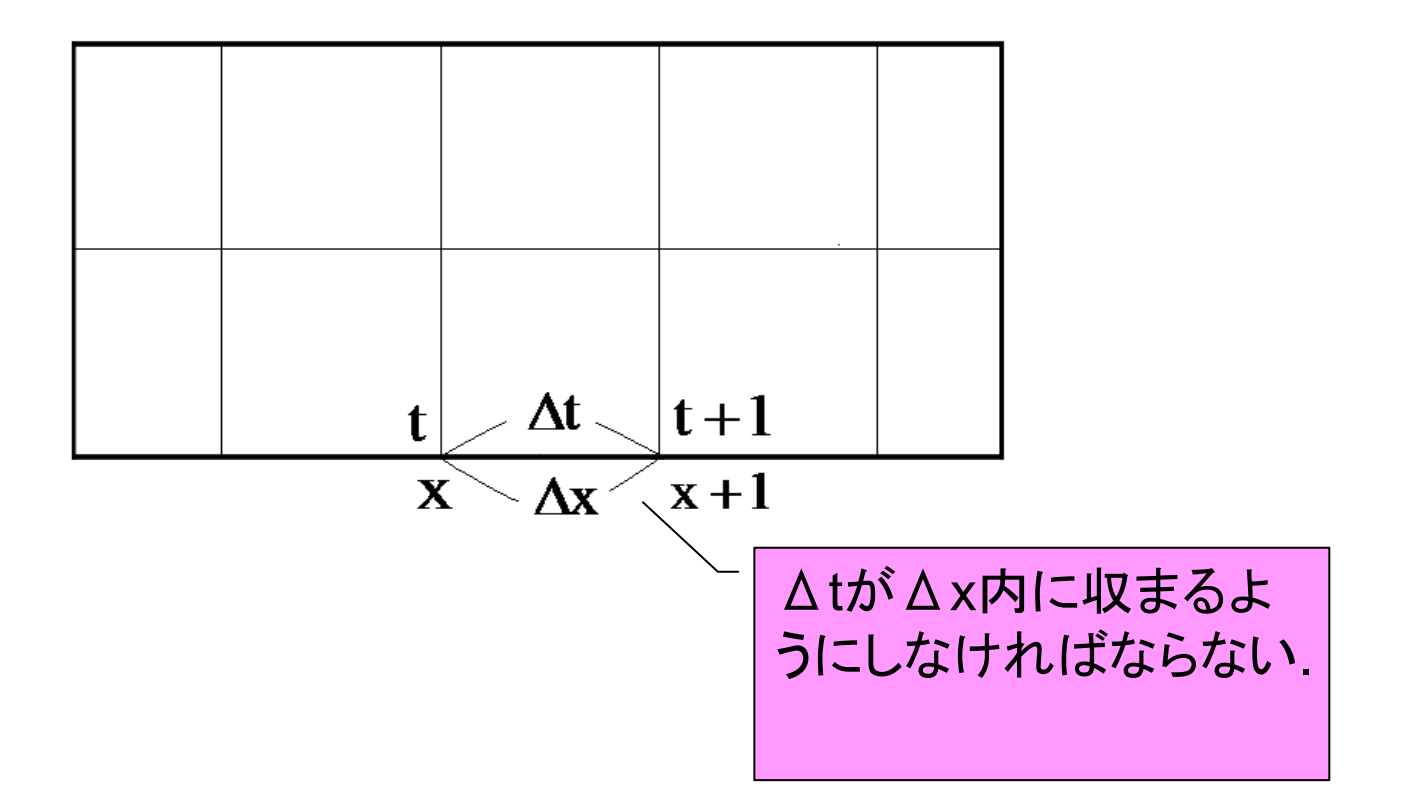

## 諸設定

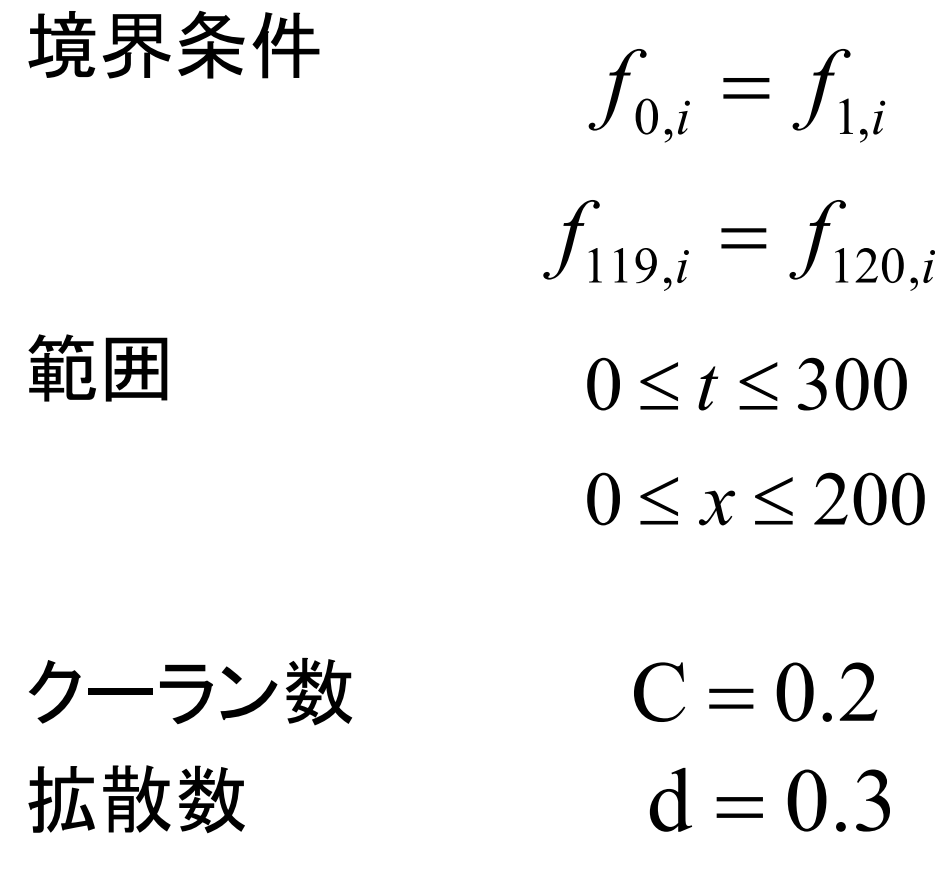

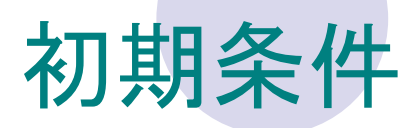

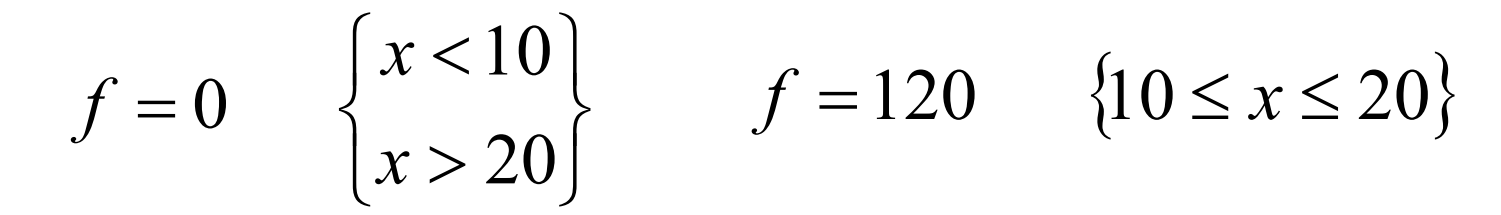

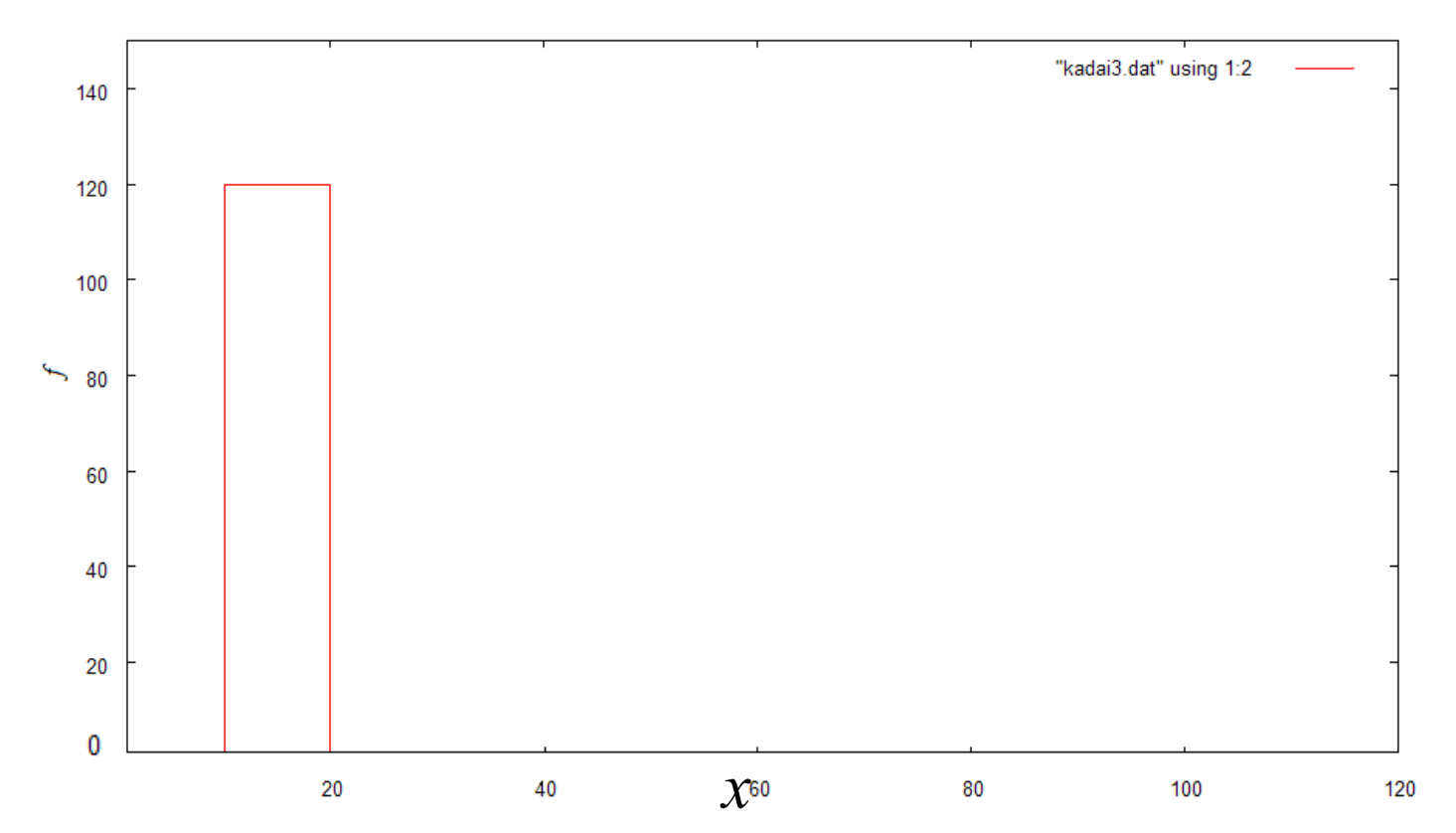

#### シミュレー(ション結果(移流拡散)

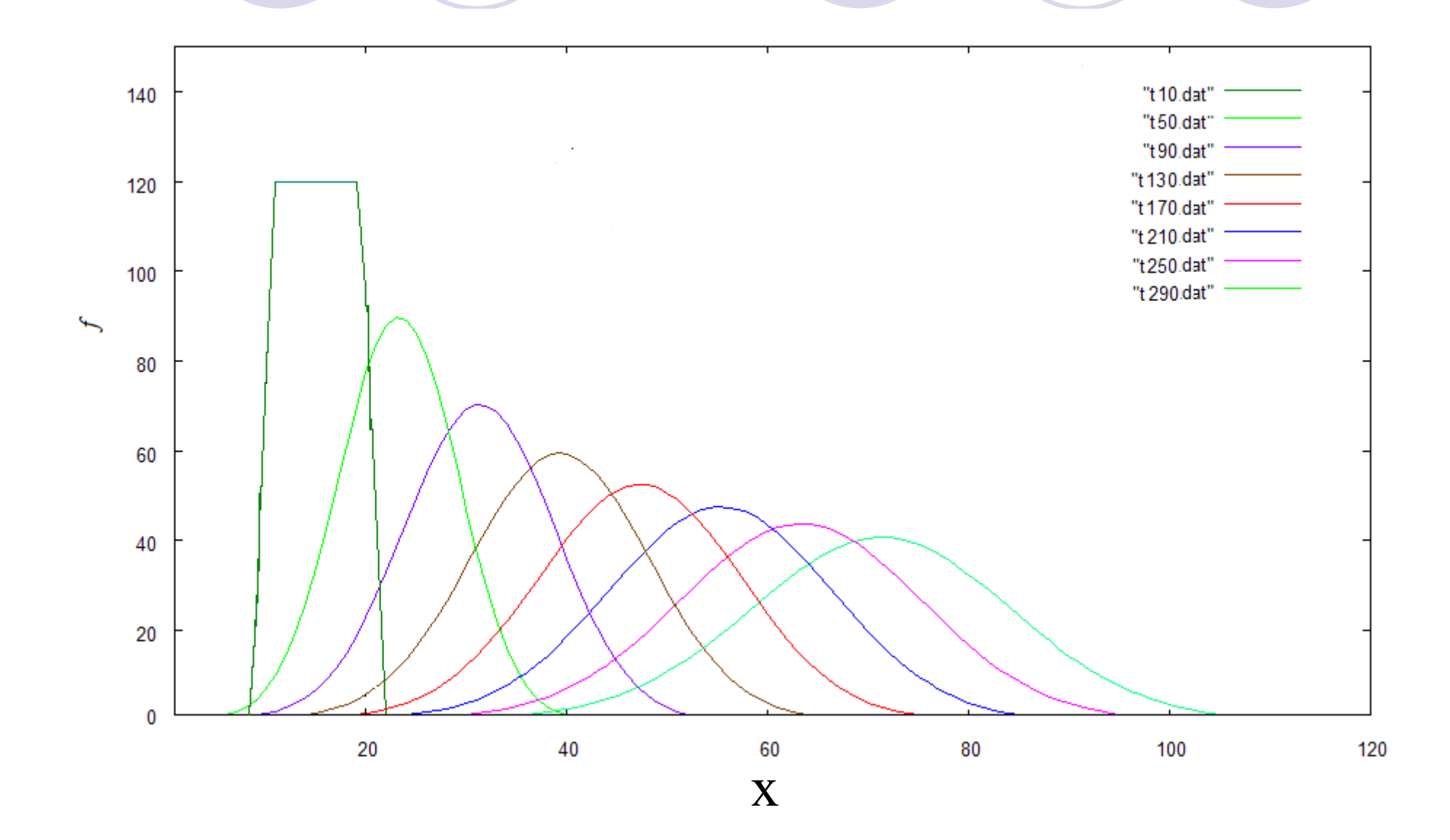

#### 問題(2)

#### 理想気体中に生じる衝撃波の基礎式を調べ、 初期条件・境界条件を自分で適切に設定してコンピュータを用いてシミュレートする。

# 衝撃波

空気のような圧縮性流体のなかで、音速を超える速さで伝わる強い圧力変化の波のこと で、その前面に圧力・温度・密度が急激に変 化する不連続面ができる。例として、爆発に伴う圧縮波、遷音速で飛行する翼から発生する波のどがある。

#### 基礎方程式

![](_page_10_Figure_1.jpeg)

 $\rho$ ;密度  $u$ ;流速  $p$ ;圧力  $T$ ;温度  $c_{v}$ ;定積比熱<br> $u$ 、性乙家产 た ギリハウ、ウ粉  $u$ 、气伏壁、  $n$  ;粒子密度  $k$  ;ボルツマン定数  $m$ ;気体質量  $q$  ;人工粘性  $u$  ; 流速  $p$  ; 止力  $T$  ; 温度  $c_{v}$ 

#### ・人工粘性

 流体力学の衝撃波で、衝撃波の前後で生じる数値誤 差から、保存則が破れて正しい結果を得ることが出来 ない。そこで、数値計算上の欠陥を補正するために導 入した人工的な粘性項で、それにより解が振動するのをふせぐことができる。

$$
q = \begin{cases} \rho c^2 (du)^2 & (du < 0) \\ 0 & (du \ge 0) \end{cases} \qquad \begin{cases} du & c \\ du \ge 0 \end{cases}
$$

 $c:$ 人工粘性係数  $du$ ; 微小速度

#### 連続の式を離散化すると

$$
\frac{\partial \rho}{\partial t} + \rho \frac{\partial u}{\partial x} + u \frac{\partial \rho}{\partial x} = 0
$$

![](_page_12_Figure_2.jpeg)

$$
\rho_i^{n+1} = \rho_i^n - \frac{\Delta t}{\Delta x} \left[ \rho_i^n \left( u_{i+1}^n - u_i^n \right) + \frac{\left\{ \left( U_i^n + \left| U_i^n \right| \right) \left( \rho_i^n - \rho_{i-1}^n \right) + \left( U_i^n - \left| U_i^n \right| \right) \left( \rho_{i+1}^n - \rho_i^n \right) \right\}}{2} \right]
$$

スタガードの者え方より : 
$$
U = \frac{u_{i+\frac{1}{2}}^n + u_{i-\frac{1}{2}}^n}{2}
$$

#### スタガード格子(1)

スタッガード格子とは、偏微分方程式を差分法で解く場合に、すべての物理量を1点に集中させると解が安定しないので、安定させるためにスカラー量(圧力など)を格子の中心に配置し、ベクトル量(流速など)を半格子分ずらして配置して考え方。

### スタガード格子(2)

![](_page_14_Figure_1.jpeg)

![](_page_14_Figure_2.jpeg)

### ・運動方程式を離散化すると

$$
\frac{\partial u}{\partial t} + u \frac{\partial u}{\partial x} = -\frac{1}{\rho} \frac{\partial (p+q)}{\partial x}
$$

![](_page_15_Picture_2.jpeg)

$$
u_i^{n+1} = u_i^n - \frac{\Delta t}{\Delta x} \left[ \frac{2(p_i^n - p_{i-1}^n + q_i^n - q_{i-1}^n)}{\rho_i^n + \rho_{n-1}^n} + \left\{ \frac{\left(u_i^n + \left|u_i^n\right| \left(u_i^n - u_{i-1}^n\right) + \left(u_i^n - \left|u_i^n\right| \right) \left(u_{i+1}^n - u_i^n\right)}{2} \right\} \right]
$$

### ・エネルギー保存式を離散化すると

( $\left(p_i^n+q_i^n\right)\!\!\!\left(\!\mu_{i+1}^n-u_i^n\right)_+\!\left(\!\!U_i^n+\!\left|\!U_i^n\right|\!\!\right)\!\!\!\left(\!T_i^n-T_{i-1}^n\right)\!\!+\!\left(\!U_i^n-\!\left|\!U_i^n\right|\!\!\right)\!\!\!\left(\!T_{i+1}^n\!-\!T_i^n\right)\!\right]$ )()() $\begin{array}{c} \end{array}$ ℩  $\overline{\phantom{a}}$ I  $\big\{$  $\int$ ++− ++ $\Delta x$   $\rho^n c$ ∆ $= 1.$   $-$  - $\sigma_i^{(k)} = T_i^n - \frac{\Delta t}{\Delta x} \left\{ \frac{(p_i + q_i)(u_{i+1} - u_i)}{\sigma_i^n c} + \frac{(v_i - |v_i|)(u_i - u_{i-1})}{\sigma_i^n c} \right\}$  $\frac{1}{n} = T^n - \frac{\Delta t}{n} \left\{ \frac{(p_i + q_i) (u_{i+1} - u_i)}{n} + \frac{(v_i + (v_i) (u_i - u_{i-1}) (u_i - u_{i-1}))}{n} \right\}$ *n i n i n i n i n i n i n i n i vn i n i n i n i*  $\sum_{n}^{n}$   $\frac{\Delta t}{n}$   $\left( p_i^{n}$ *i n i UUTTUUTTc* $p_i + q$ *uux* $T^{n+1}$  =  $T^n$  -  $\frac{\Delta t}{\Delta t}$ *T* $\Delta x$  |  $\rho$ *x* $\mathcal U$ *cpqxT* $\mu$   $$  *tTv*∂+∂ = $\partial x$  $\widehat{O}$  $+ \, u$  - $\partial t$ ∂ $\rho$ 

#### 初期条件

気体体<br>キャスタイト なんじゃく はんじゃく はんじゃく はんじゃく はんじゃく はんじょう はんじょう はんしゃく はんしゃく はんしゃく はんしゃく はんしゃく はんしゃくん はんしゃくん はんしゃくん はんしゃくん はんしゃくん はんしゃくん はんしゃくん はんしゃくん はんしゃくん はんしゃくん はんしゃくん いっこう 定積比熱原子量人工粘性係数ボルツマン定数温度流速

圧力

 $k = 1.380 \times 10^{-23} J \cdot K^{-1}$  $c_v = 315.2$ = $m_a = 4.00$ *T* <sup>=</sup> 273.15*<sup>K</sup>* $u = 0 \frac{m}{s}$  $p = \begin{cases} 2000 & (0 \le x \le 100) \\ 20000 & (100 \le x \le 200) \end{cases}$  $c = 2$ 

![](_page_18_Figure_0.jpeg)

#### シミュレー(ション結果(密度)

![](_page_19_Figure_1.jpeg)

#### シミュレー(ション結果(圧力)

![](_page_20_Figure_1.jpeg)

#### シミュレー(ション結果(温度)

![](_page_21_Figure_1.jpeg)

### シミュレー(ション結果(速度)

![](_page_22_Figure_1.jpeg)

# 感想

慣れない事が多かったので少し進むのにたくさん の時間がかかって大変だった。今回学んだことをこんごの研究に生かしていきたいと思う。